## Решение транспортной задачи в MathCAD

Новиков С. О. Новикова Л. И.

Белорусский национальный технический университет

## Формирование исходных данных для задачи:

- 1. Специальной переменной ORIGIN присваивают значение 1.
- 2. Вводят исходные данные задачи в матричной форме, например:

n := 5 где m - количество поставщиков, а n - количество  $m := 3$ потребителей энергии

$$
j := 1..n \qquad i := 1..m
$$

$$
t_j := 1 \qquad \qquad l_{\lambda} := 1
$$

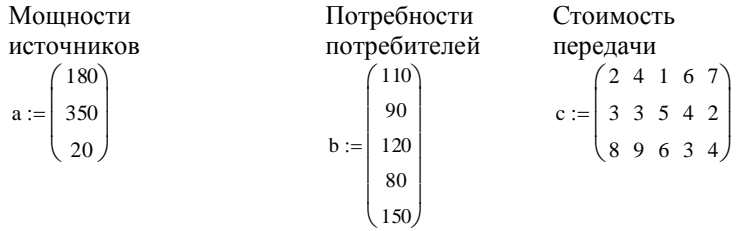

3. Вводят линейную целевую функцию.

$$
f(x) := \sum_{i=1}^{m} \sum_{j=1}^{n} (c_{i,j}x_{,j})
$$

4. Задают начальные значения переменным задачи.

$$
\mathbf{x}_{i,i} := 0
$$

## Решающий блок для сбалансированной задачи

5. Вводят ограничения задачи в матричной форме (в случае небольшого числа переменных можно ввести ограничения в естественной форме)

Given

$$
x \cdot t = a \qquad x^T \cdot l = b \qquad x \ge 0
$$

6. Определяют оптимальное решение задачи с помощью встроенной функции Minimize.

$$
x := \text{Minimize} f, x
$$
\n
$$
x = \begin{pmatrix} 60 & 0 & 120 & 0 & 0 \\ 50 & 90 & 0 & 60 & 150 \\ 0 & 0 & 0 & 20 & 0 \end{pmatrix} \qquad f(x) = 1.26 \times 10^3
$$